JOSÉ MARIA ROCHA NETO

# SIMPLIFICANDO A VISUALIZAÇÃO DOS DADOS

CURRAIS NOVOS/RN 2014

INSTITUTO FEDERAL DE EDUCAÇÃO, CIÊNCIA E TECNOLOGIA DO RIO GRANDE DO NORTE. CÂMPUS CURRAIS NOVOS COORDENAÇÃO DOS CURSOS TÉCNICOS EM INFORMÁTICA

JOSÉ MARIA ROCHA NETO

# SIMPLIFICANDO A VISUALIZAÇÃO DOS DADOS

Relatório de conclusão de curso apresentado à Coordenação dos Cursos Técnicos em Informática do Campus Currais Novos do IFRN, como requisito parcial para a obtenção do diploma de Técnico em Informática.

Orientador: Thiago Medeiros Barros.

CURRAIS NOVOS/RN 2014

JOSÉ MARIA ROCHA NETO

## SIMPLIFICANDO A VISUALIZAÇÃO DOS DADOS

Relatório de conclusão de curso apresentado à Coordenação dos Cursos Técnicos em Informática do Campus Currais Novos do IFRN, como requisito parcial para a obtenção do diploma de Técnico em Informática.

Aprovado em:  $\qquad /$ 

Nota final: \_\_\_\_\_\_\_\_\_

José Maria Rocha Neto Autor 2009134010307

\_\_\_\_\_\_\_\_\_\_\_\_\_\_\_\_\_\_\_\_\_\_\_\_\_\_\_\_\_\_\_\_\_\_\_\_\_\_\_\_\_\_\_\_\_\_\_\_\_\_\_\_\_\_

Thiago Medeiros Barros Autor 1833788

\_\_\_\_\_\_\_\_\_\_\_\_\_\_\_\_\_\_\_\_\_\_\_\_\_\_\_\_\_\_\_\_\_\_\_\_\_\_\_\_\_\_\_\_\_\_\_\_\_\_\_\_\_\_

Prof. Bruno Emerson Gurgel Gomes Coordenador dos Cursos Técnicos em Informática 1582311

\_\_\_\_\_\_\_\_\_\_\_\_\_\_\_\_\_\_\_\_\_\_\_\_\_\_\_\_\_\_\_\_\_\_\_\_\_\_\_\_\_\_\_\_\_\_\_\_\_\_\_\_\_\_

## RESUMO

Hoje em dia nosso mundo se depara cada vez mais com um volume enorme de informações, sejam elas da área da medicina, da economia, da biologia. Os dados estão por todas as partes, e o problema não é a falta de dados e sim a forma de como vê-los e interpreta-los que ainda não é fácil tampouco agradável. Devido a isso cria-se a necessidade de existirem os *information designers* (designers de informação) que surgem exatamente para amenizar esse problema e criar novas formas de visualização de dados e estatísticas em meios mais dinâmicos e intuitivos, tornando-as mais "acessíveis a leigos e aos próprios especialistas.

**Palavras-chave:** Dados; Information Designers; Visualização de dados.

## **ABSTRACT**

Today our world is faced increasingly with a huge volume of information, whether in the field of medicine, economics and biology. The data are for all parties, and the problem is not the lack of data but the way you see them and interprets them still is not easy and a lot less enjoyable. Because of this it creates the necessity of having the information designers (designers of information) arising precisely to alleviate this problem and create new ways of data visualization and statistics means more dynamic and intuitive, making them more "accessible laymen and experts themselves.

**Keywords:** Data, Information Designers, Data Visualization.

# **SUMÁRIO**

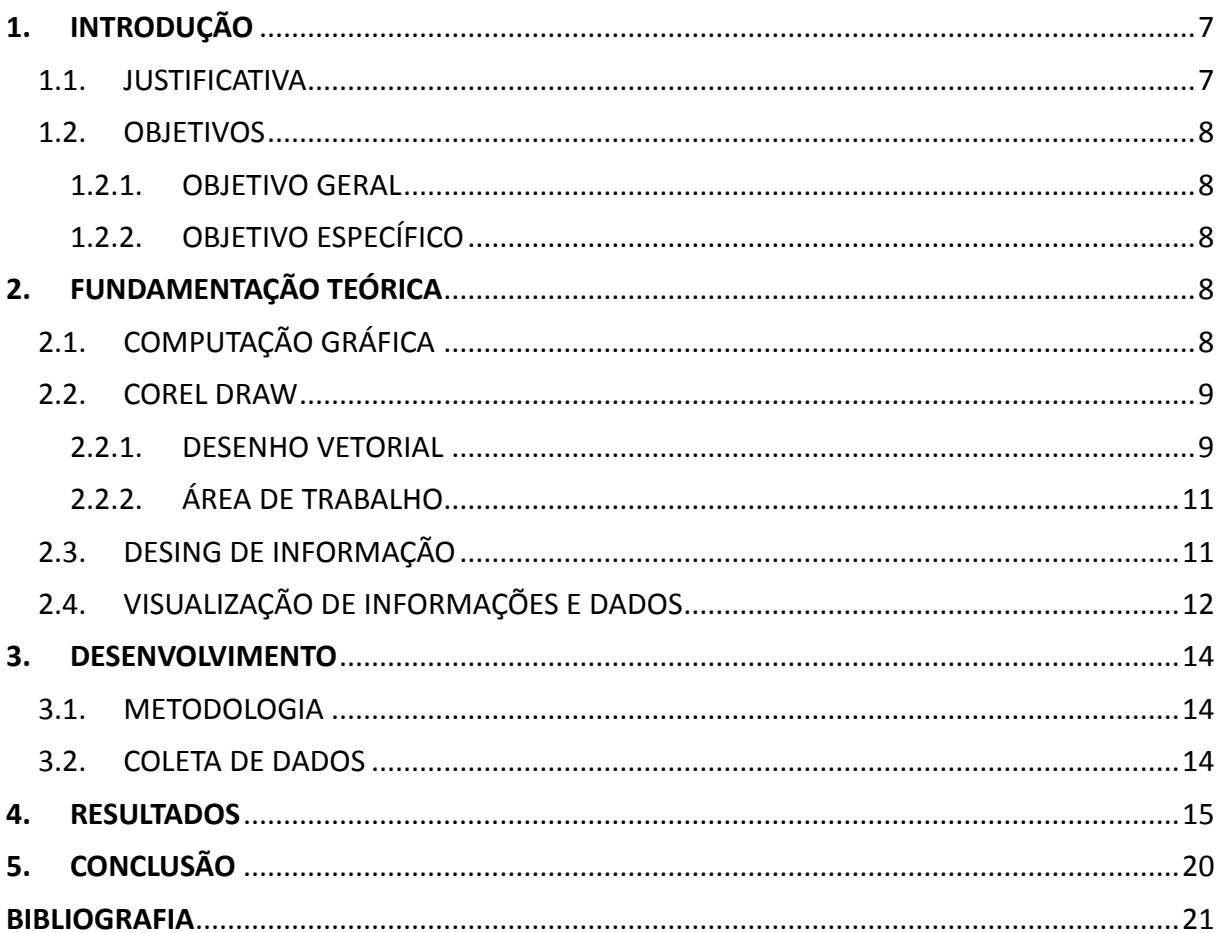

# <span id="page-6-0"></span>1. INTRODUÇÃO

Inúmeros métodos dinâmicos e alternativos para exibição de dados são criados dia após dia para se fazer entender cada vez mais o mundo atual. Ferramentas que auxiliam a interpretação de forma mais prática e bela as informações são de grande importância, pois servem principalmente para que se possa compreender dados dos mais variados ramos, e assuntos. Uma vez que uma imagem vale mais que mil palavras, à medida que o tempo passa percebese que a utilização de recursos visuais vem sendo explorada para melhorar o dinamismo das informações.

Com a expansão das mídias, internet, televisão, as pessoas estão em contato direto com informações de forma abundante e simultânea, mas inúmeras vezes não se consegue interpretar e entendê-las. *"Informação é linda e a vida sem informação é impossível. Porém, elas necessitam que alguém filtre a massa de informação a nossa volta e as torne em algo para ser lido e usado.".* (Oberhause, 2012)

## <span id="page-6-1"></span>1.1. JUSTIFICATIVA

Ultimamente temos sofrido bastante com a abundância de informações e o excesso dos dados, que estão presentes em todos os lugares. E esse chamado problema vem alavancando a busca na otimização de métodos e estratégias que melhorem a forma de interpretá-los de uma maneira mais fácil, tornando-os acessível para todo mundo.

Inúmeras vezes esses problemas são ocasionados pela forma de como os dados são apresentados, em uma linguagem mais técnica e complexa. Com isso surgem os designers de dados, que propõe soluções fáceis onde o expectador se utilizará apenas dos olhos para interpretar de forma precisa as informações.

Apenas saber números absolutos, por exemplo, quantos reais foram investidos em determinada obra, quantos foram em determinado projeto, não gera conhecimento significativo, pois fora do contexto estas informações não fazem sentido, por isso uma forma eficiente de entender é de uma maneira visual e relativa. Logo a proposta é unir essas informações e colocá-las em forma de desenho para facilitar a visualização e o entendimento delas.

Dessa forma, acredita-se que a utilização da computação gráfica e de ferramentas de modelagem de imagens, vai permitir, até mesmo para leigos, o entendimento de informações e dados a partir de imagens.

Este trabalho vem como uma tentativa de mostrar algumas destas aplicações e suas vantagens no desenvolvimento de imagens que facilitam a interpretação das mais variadas informações, sejam do ramo da medicina, economia, ciência, dentre outras.

## <span id="page-7-0"></span>1.2. OBJETIVOS

### <span id="page-7-1"></span>1.2.1. OBJETIVO GERAL

 Apresentar formas alternativas de visualizar dados e informações de uma maneira mais interativa e eficiente, através da manipulação de imagens.

## <span id="page-7-2"></span>1.2.2. OBJETIVO ESPECÍFICO

- Transformar dados e informações em imagens.
- Desenvolver novas formas de visualização de dados.
- Avaliar os benefícios da transformação de informações escritas em imagens.

## <span id="page-7-3"></span>2. FUNDAMENTAÇÃO TEÓRICA

## <span id="page-7-4"></span>2.1. COMPUTAÇÃO GRÁFICA

Segundo (GOMES & VELHO, 1998) ,a definição comum sobre computação gráfica é dada por: um conjunto de métodos e técnicas para transformar dados em imagem através de dispositivos gráficos. Aplica-se nas mais diversas áreas, mas na realidade o melhor modo de se compreender uma determinada área de pesquisa, é através do conhecimento específico em seus principais problemas, e de suas possíveis soluções.

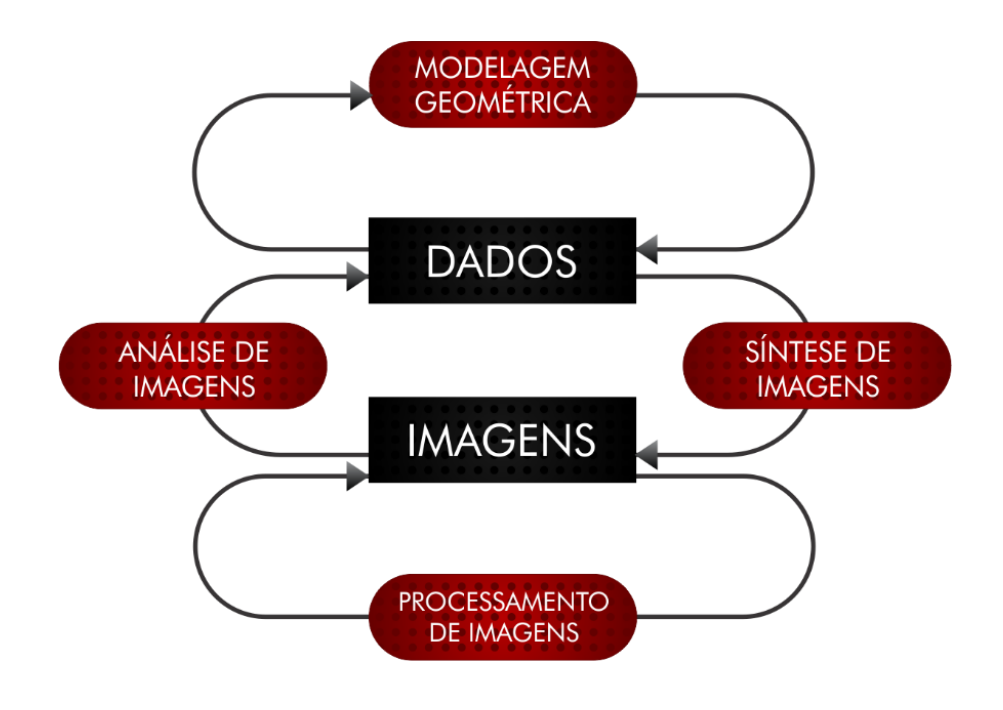

**Figura 2.1: Processos da computação gráfica**

De acordo com (RENAN, 2013), o design gráfico se utiliza de habilidades de desenho, estética, tipografia, artes visuais e diagramação. O trabalho de um designer gráfico está inserido no nosso cotidiano através de marcas, logotipos, livros, jornais, revistas, entre outras mídias.

A computação gráfica se aplica nas mais diversas áreas, desde a própria informática, ao produzir interfaces gráficas para softwares, sistemas operacionais e sites da internet, quanto para produzir animações e jogos. Entre os principais softwares de desenvolvimento destacamse: o *CorelDraw, AdobePhotoshop, GoogleCharts*, dentre outros. Neste trabalho será utilizada a ferramenta *CorelDraw X6* para desenvolver as imagens.

## <span id="page-8-0"></span>2.2. COREL DRAW

O *CorelDraw* é um software pago de desenho vetorial bidimensional para design gráfico, desenvolvido pela *Corel Corporation*. É um aplicativo de ilustrações vetoriais e layout de página que nos possibilita a criação e manipulação de vários produtos, como por exemplo: desenhos artísticos, logotipos, desenhos publicitários, capas de revistas, dentre outras.

# **COreIDRAW**<br>GRAPHICS SUITE X6

**Figura 2.2: Logomarca CorelDRAW X6.**

O *CorelDraw* passou por várias versões e a última lançada em 2012 é a suíte de aplicativos X6, que conta com mais inovações que as versões anteriores, permitindo ao designer uma modelagem mais fácil e com mais ferramentas para manipulação e criação de imagens. Permite também a importação de arquivos, rastreio de imagens e outras aplicações.

Uma das suas melhores ferramentas é a exportação dos arquivos nos mais variados formatos, onde o usuário pode compartilhar suas criações com o suporte para mais de 100 extensões de arquivos, entre elas: AI, PSD, PDF, JPG, PNG, EPS, TIFF e DOCX. (Corel Corporation, 2013)

### <span id="page-8-1"></span>2.2.1. DESENHO VETORIAL

Assim como na física um vetor é uma entidade definida por seus atributos direção, módulo e sentido, podemos assim dizer que na comunicação visual, os vetores (imagens vetoriais) também são definidos por estes atributos.

Na computação gráfica podemos classificar as imagens em dois grandes blocos, a partir de

suas formas e origens, sejam eles:

- Desenho vetorial: que se baseia em vetores matemáticos.
- Desenho *Raster*: que nada mais é do que a descrição da cor de cada pixel.

Em computação gráfica imagem vetorial é um tipo de imagem que é gerada a partir de descrições geométricas de formas, diferente das imagens chamadas de mapa de bits, ou raster, que são geradas a partir de minúsculos pontos que são diferenciados por suas cores. Uma imagem vetorial é geralmente composta por curvas, elipses, polígonos, texto, entre outros elementos, ou seja, baseia-se em vetores matemáticos para sua descrição.

As Curvas de Bézier são usadas para a manipulação dos pontos de um desenho. Cada linha descrita em um desenho vetorial possui nós, e cada nó possui alças para manipular o segmento de reta ligado a ele. (Desconhecido, 2013)

A seguir teremos exemplos de imagens do tipo vetorial, geradas pelo software CorelDraw:

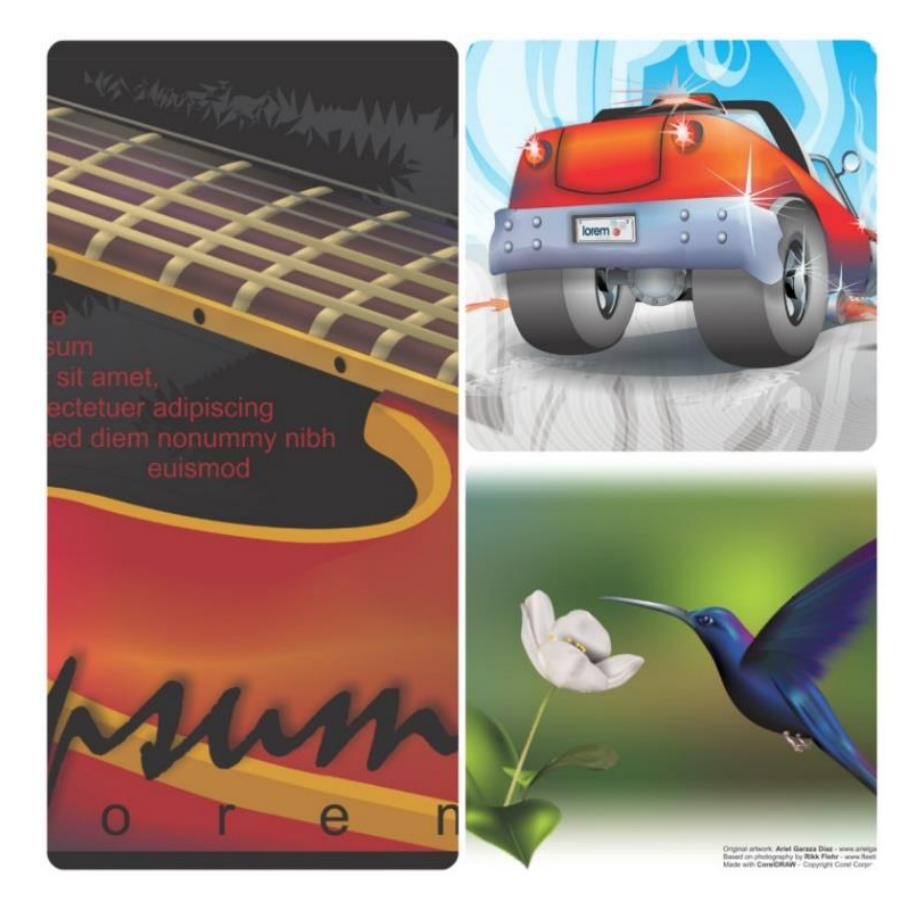

**Figura 2.3: Desenhos Vetoriais.**

### <span id="page-10-0"></span>2.2.2. ÁREA DE TRABALHO

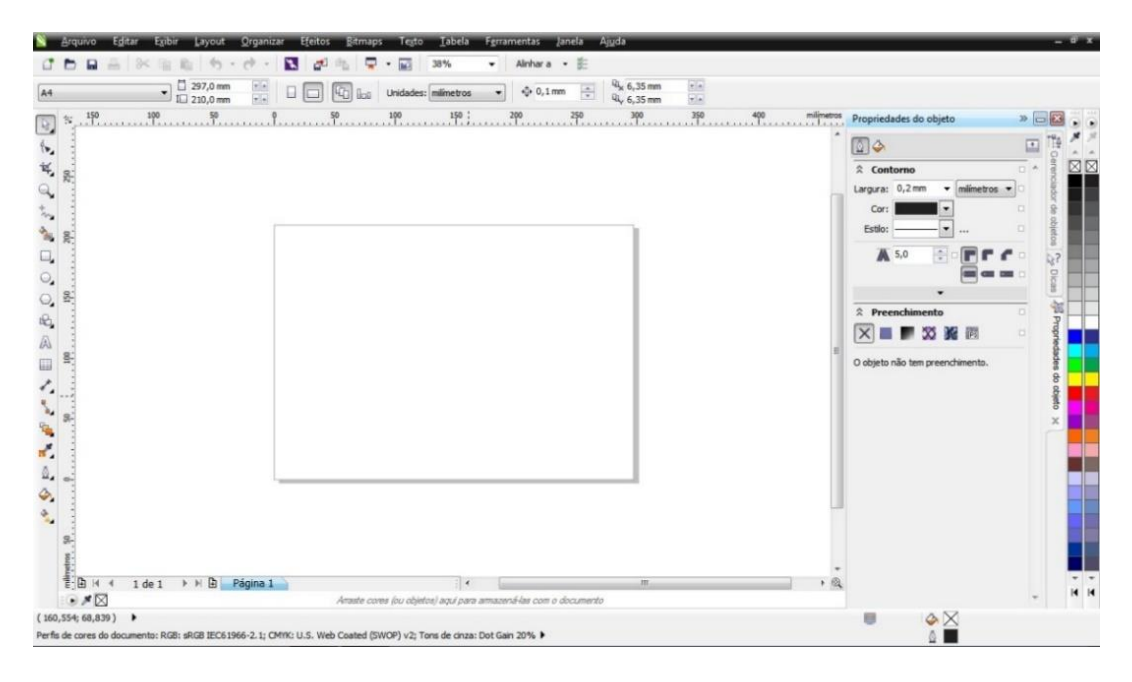

**Figura 2.4: Área de Trabalho CorelDRAW X6.**

Dispõe de uma área de trabalho bastante interativa, onde existem inúmeras ferramentas de modelagem de vetores e imagens. Á esquerda se encontram as ferramentas que desenvolverão o desenho, e acima as medidas, efeitos, dentre outras aplicações.

Possui também uma paleta de cores, dos tipos RGB, CMYK, e uma barra de propriedades que facilita na hora do desenho, onde constam todas as informações e formas de modulagem que o usuário precisar.

### <span id="page-10-1"></span>2.3. DESING DE INFORMAÇÃO

De acordo com (PORTUGAL, 2010), o design da informação é uma área do design gráfico que tem como objetivo ponderar os aspectos semânticos, sintáticos e pragmáticos relacionados aos sistemas de informações através de um planejamento, e contextualização das informações utilizando ferramentas de design gráfico. Seu principal objetivo é otimizar a maneira de como os usuários adquirem informações em sistemas de comunicação analógicos e digitais.

O design de informações é multidisciplinar, ou seja, atua nos mais variados campos. Em um sentido amplo o design de informações é um método relacionado a seleção, organização e exposição das informações a um determinado público alvo. Essas informações podem se originar dos mais variados tipos de fontes: dados populacionais, mapas, orçamentos, gastos. O que o design faz é transmitir de forma responsável os conteúdos de uma maneira precisa e neutra. (MENEZES, 2009)

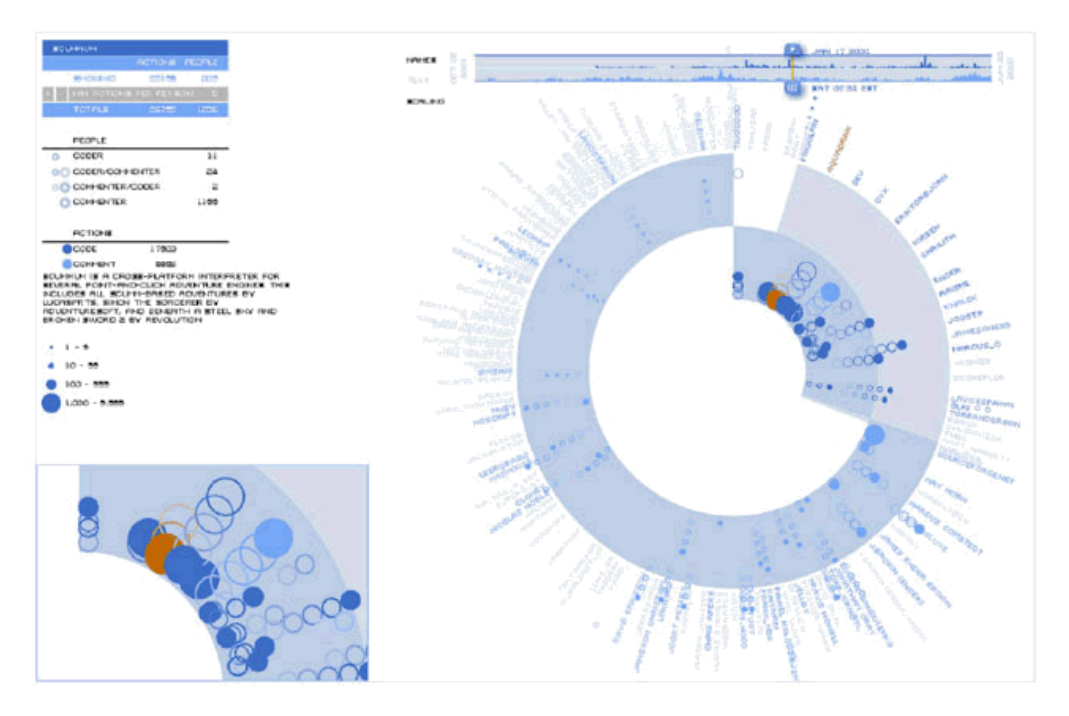

**Figura 2.5: Exemplo de informação desenhada.**

No exemplo acima (Figura 2.5) temos o Diagrama de Bloom, que é um projeto do Centro de Pesquisa Watson da IBM que visualiza as contribuições dos indivíduos para projetos de código aberto. Dessa forma que está exposto fica uma visualização bonita, que agrada aos olhos e atrai a atenção do expectador que consequentemente vai ter mais interesse em visualizar aquela determinada informação.

## <span id="page-11-0"></span>2.4. VISUALIZAÇÃO DE INFORMAÇÕES E DADOS

A origem das informações vem desde antes de Cristo, onde as mesmas eram apresentadas se baseando em contextos históricos e representadas através de modelos de escritas e linguagens.

De acordo com (DIAS & DE CARVALHO, 2007), com o passar dos anos informação vem tomando novas características e hoje em dia passa a ser representada por caracteres, dos mais variados tipos, entre eles: as palavras. E um conjunto de palavras origina uma frase.

Segundo (FREITAS, CHUBACHI, LUZZARDI, & CAVA, 2001), visualização de informações tem como finalidade apropriar e aperfeiçoar as informações para o usuário por meio de recursos gráficos, o qual são feitos procedimentos através da computação gráfica interativa que tem como objetivo auxiliar a análise e compreensão das de um conjunto de dados.

Também conforme (FREITAS, CHUBACHI, LUZZARDI, & CAVA, 2001), vem sendo observado que década após década as estratégias de visualização de dados vêm evoluindo, isso devido à expansão dos dispositivos pessoais que conectam as pessoas a internet, e a partir disso foram criadas novas maneiras mais dinâmicas de apresentar as informações, sem que perca a essência da mesma.

Abaixo mais um exemplo prático, por exemplo, uma informação sendo visualizada em uma planilha do Excel, e seguidamente sendo apresentada em forma de gráfico intuitivo.

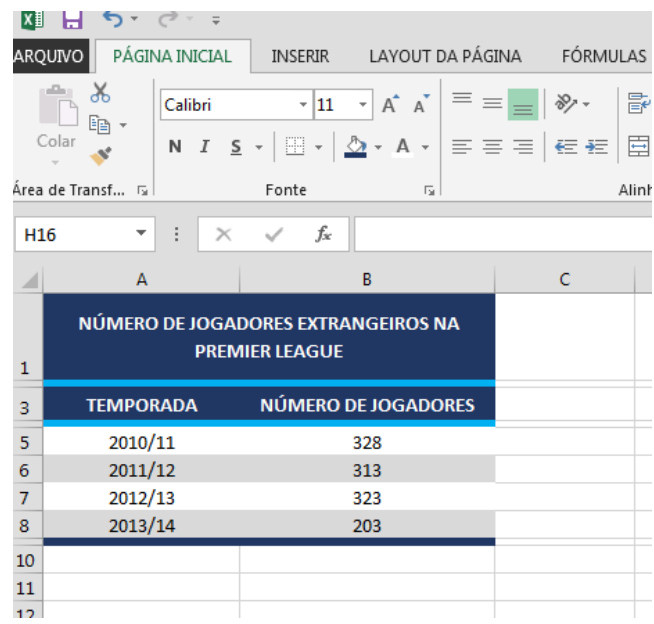

**Figura 2.6: Informação em planilha.**

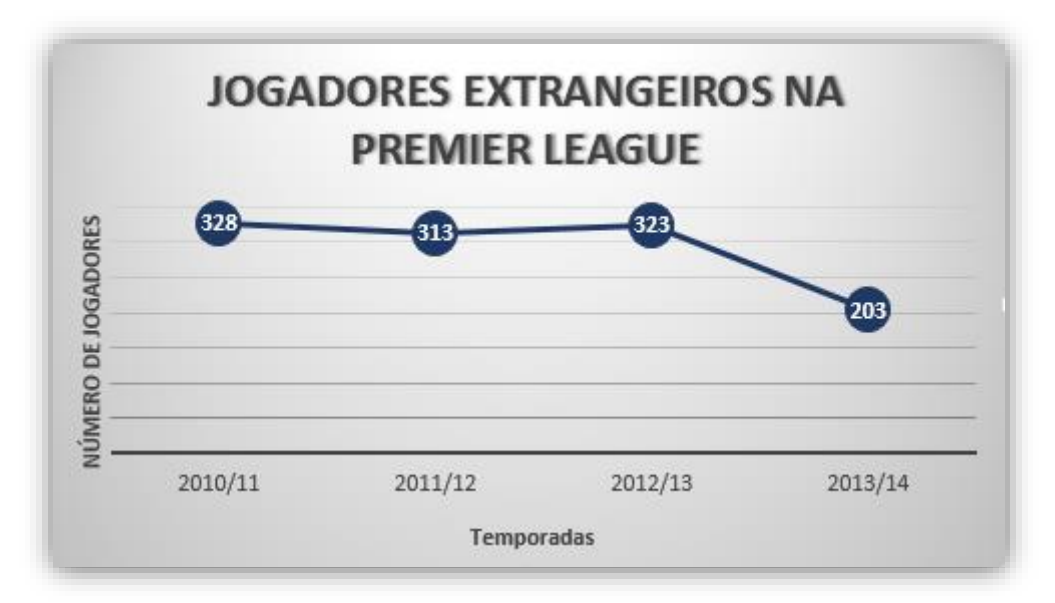

**Figura 2.7: Exemplo de informação em gráfico.**

Percebe-se que as duas formas possuem as mesma informações, porém, dispostas de maneiras diferentes. A primeira apresenta apenas caracteres numéricos e alfabéticos, já a segunda apresenta um gráfico de linhas que além de mostrar os valores tabelados, também exibe ao usuário mais informação, pois vê-se de forma prática o aumento e a queda dos valores no decorrer do tempo.

## <span id="page-13-0"></span>3. DESENVOLVIMENTO

## <span id="page-13-1"></span>3.1. METODOLOGIA

O trabalho foi iniciado a partir da pesquisa sobre o tema de transformação gráfica e o levantamento de exemplos já criados para tomar como base para a produção. A partir da coleta das informações, notícias e dados foram desenvolvidas através de ferramentas de design gráfico, neste caso o Corel Draw, as imagens publicadas neste trabalho.

Na construção das imagens foi necessário um estudo prévio das informações, a fim de que, a partir do conhecimento adquirido, poder produzi-las de uma forma que preservasse o conteúdo da informação de forma fidedigna, mas com visões diferentes do objeto de estudo.

Com base nisso ficou apto a desenvolver esta forma alternativa de visualização dos dados, utilizando diversas ferramentas que o software dispõe para criar um ambiente agradável e interativo, com cores, formas e cenários dinâmicos.

## <span id="page-13-2"></span>3.2. COLETA DE DADOS

Coletar requisitos pra esta pesquisa fica a critério do desenvolvedor, pois a informação está por todos os lados, nos mais variados ramos e conteúdos. A partir disso, foram selecionado assuntos que estão em pauta atualmente e que é de entendimento de todos, como por exemplo: a copa do mundo, o mercado do futebol, a evolução e uso dos smartphones.

Abordar assuntos que estão em alta e que são relativamente polêmicos pode prender a atenção dos usuários, pois aplicar essa pesquisa ao nosso cotidiano é a principal intenção.

## <span id="page-14-0"></span>4. RESULTADOS

A partir da coleta dos dados foram desenvolvidos as tabelas e seus respectivos infográficos.

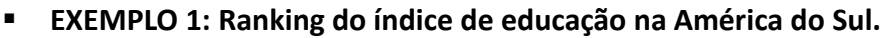

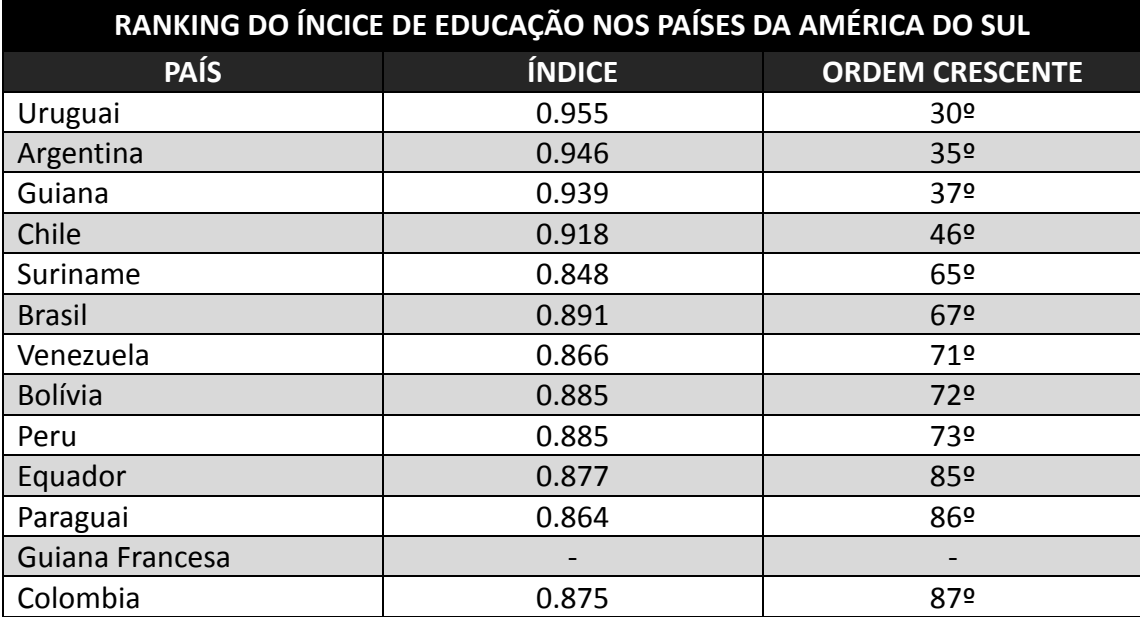

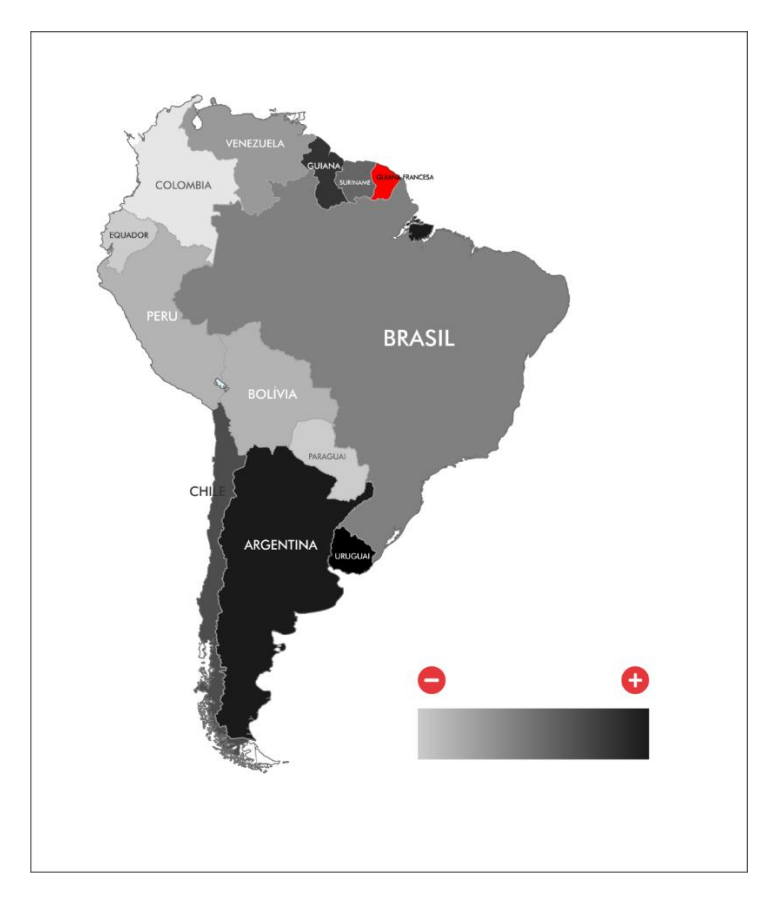

**Figura 4.1: Infográfico 1.**

### **EXEMPLO 2: Estimativa de gastos com a Copa do Mundo 2014**

Mesmo após a conclusão de 6 dos 12 estádios da copa no Brasil em 2014, os gastos com as obras continuam crescendo. As últimas pesquisas apontam um gasto estimado em R\$ 8,0 bilhões, valor 285% maior do que a estimativa de gastos iniciais em 2007, que era de R\$ 2,8 bilhões.

No decorrer dos anos o custo das obras aumentam ano após ano, vejam na tabela abaixo:

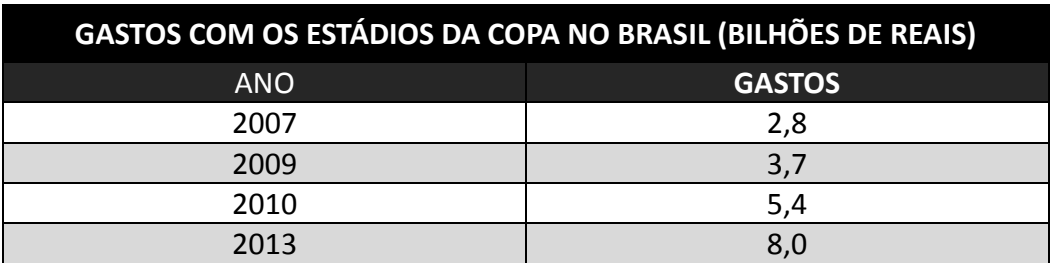

E abaixo a visualização ilustrada de como seriam estes gastos:

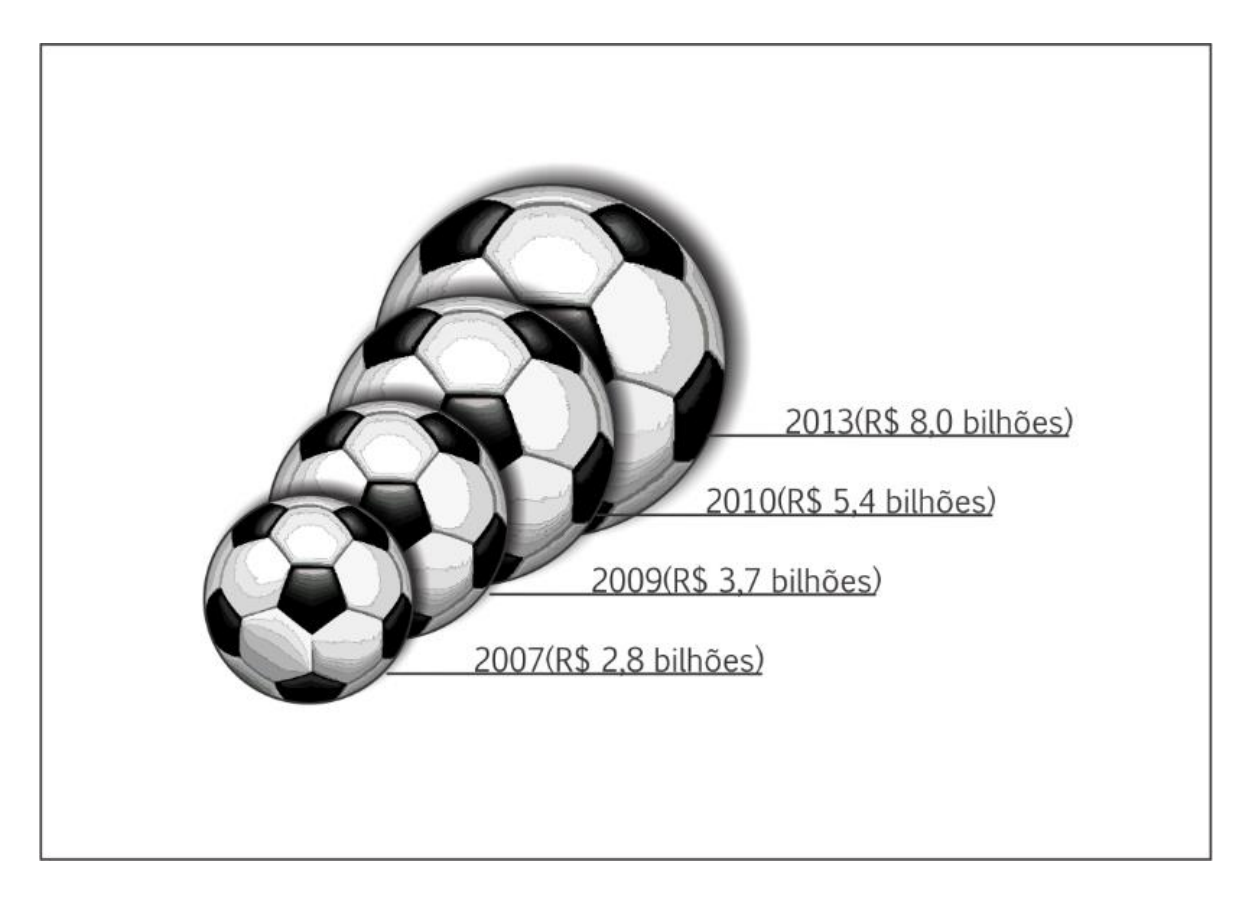

**Figura 4.2: Infográfico 2.**

**EXEMPLO 3: Relação dos gastos da Copa do Mundo 2014 com outras copas.**

Com este novo valor o Brasil aumentou a diferença de gastos em relação as outras duas últimas copas: África do Sul (2010) e Alemanha (2006) – agora, a diferença é maior que o dobro. Na África do Sul o custo dos 10 estádios girou em torno de R\$ 3,27 bilhões. Na Alemanha, para a construção dos 12 estádios para a copa foram gastos R\$ 3,6 bilhões.

Abaixo está a ilustração dos gastos, de forma gráfica:

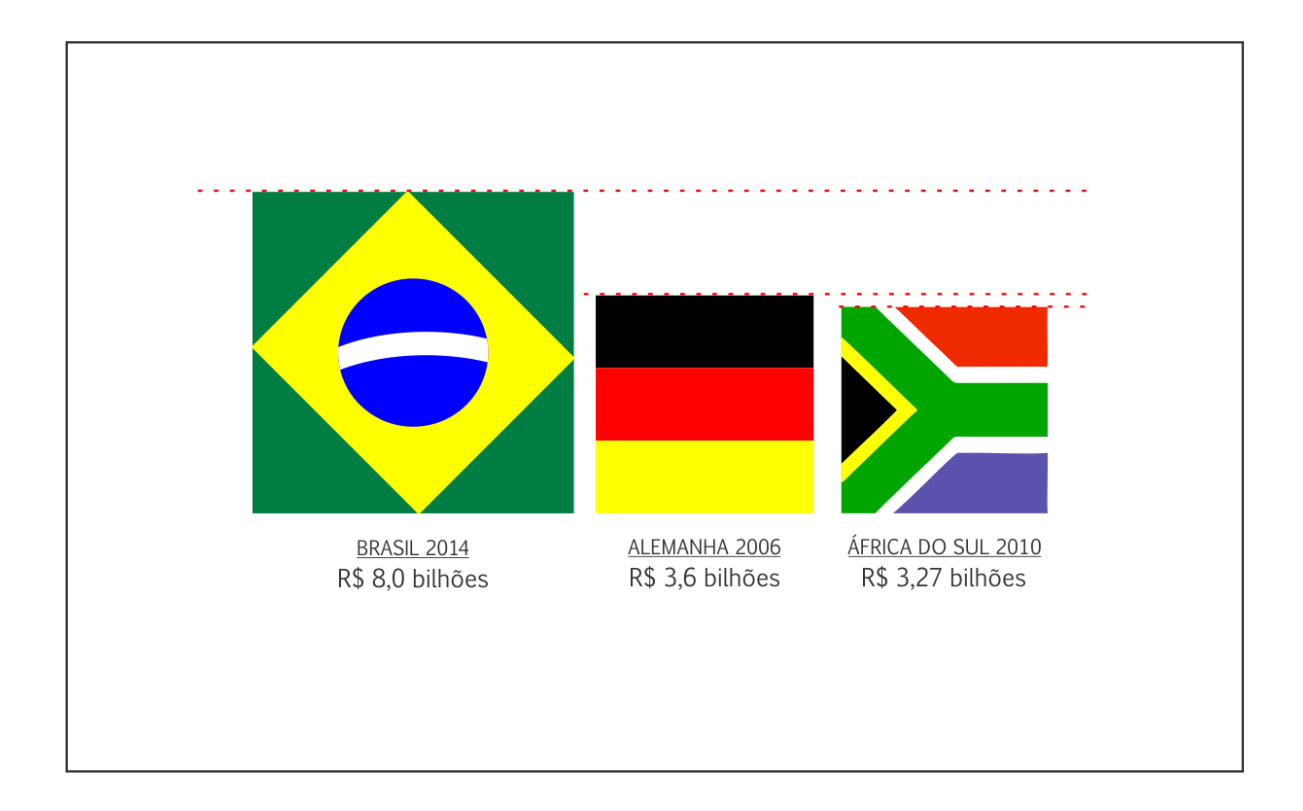

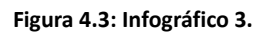

### **EXEMPLO 4: Vendas de smartphones no mundo**

A cada dia que passa os smartphones se fazem mais presentes na vida das pessoas. A chance de ter tudo ao seu alcance, como: internet, celular, câmera, etc. em um só aparelho móvel faz com que as pessoas desejem ainda mais estes dispositivos.

Para agradar aos consumidores os principais fabricantes travam brigas enormes e apresentam dia após dia inovações, designs mais arrojados e centenas de aplicativos para deixar ainda mais fácil a vida dos clientes.

A tabela abaixo mostra o ranking segundo o IDC, de vendas dos principais fabricantes de

sistemas operacionais, entre eles: Android, que pertence a Google; iOS, que pertence a Apple; WindowsPhone, que pertence a Microsoft, dentre outros:

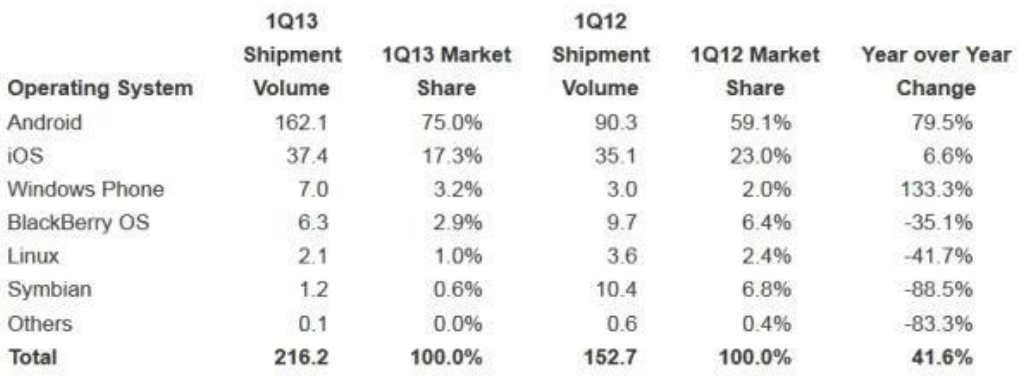

Top Five Smartphone Operating Systems, Shipments, and Market Share, 1Q 2013 (Units in Millions)

Percebe-se que o Android e o iOS dominam o mercado, representando 92,3% das vendas, enquanto as outras empresas dividem os 7,7% restantes.

Visualizando esta tabela graficamente, teríamos:

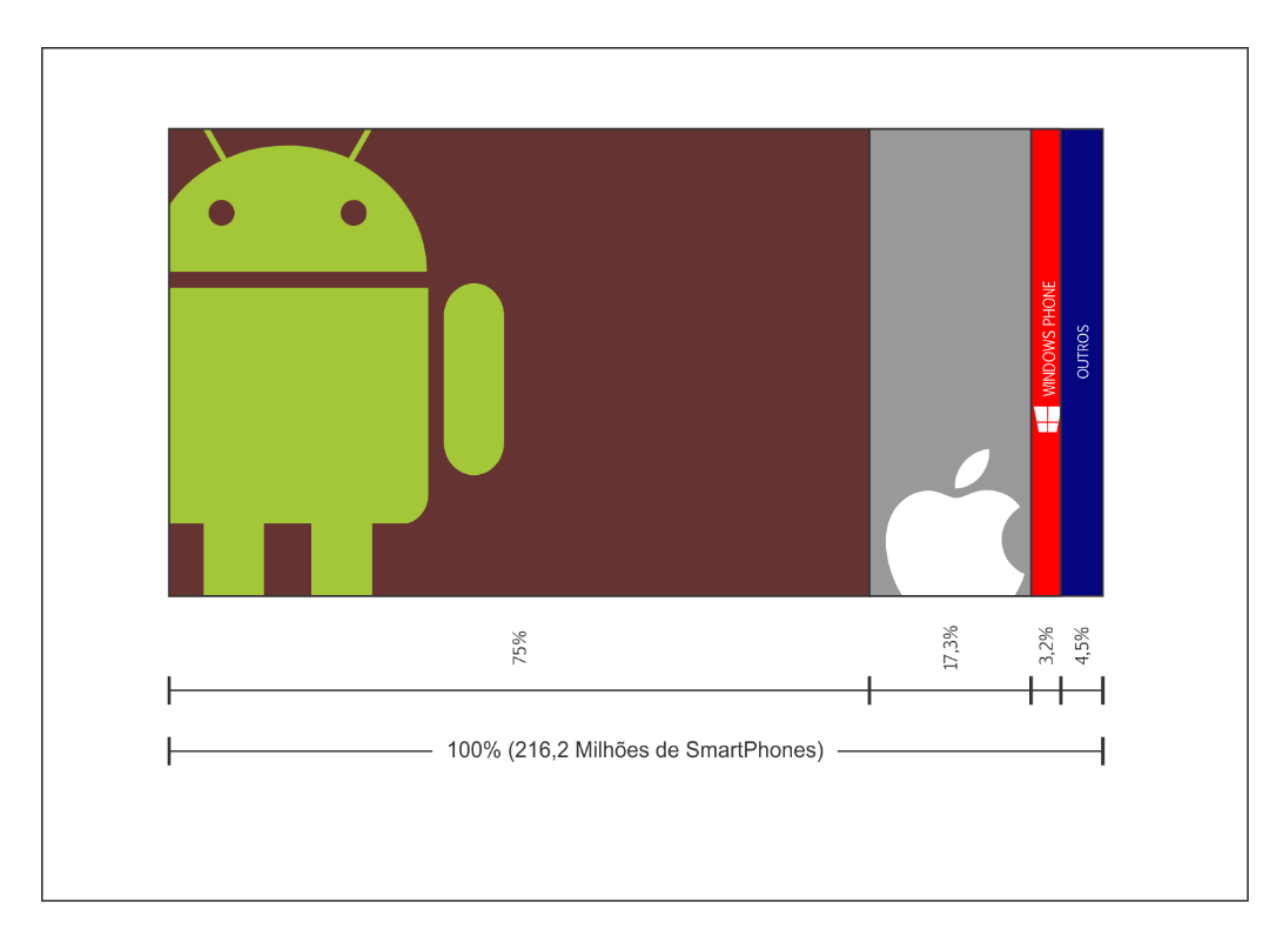

**Figura 4.4: Infográfico 4.**

**EXEMPLO 5: Gastos do Futebol Mundial.**

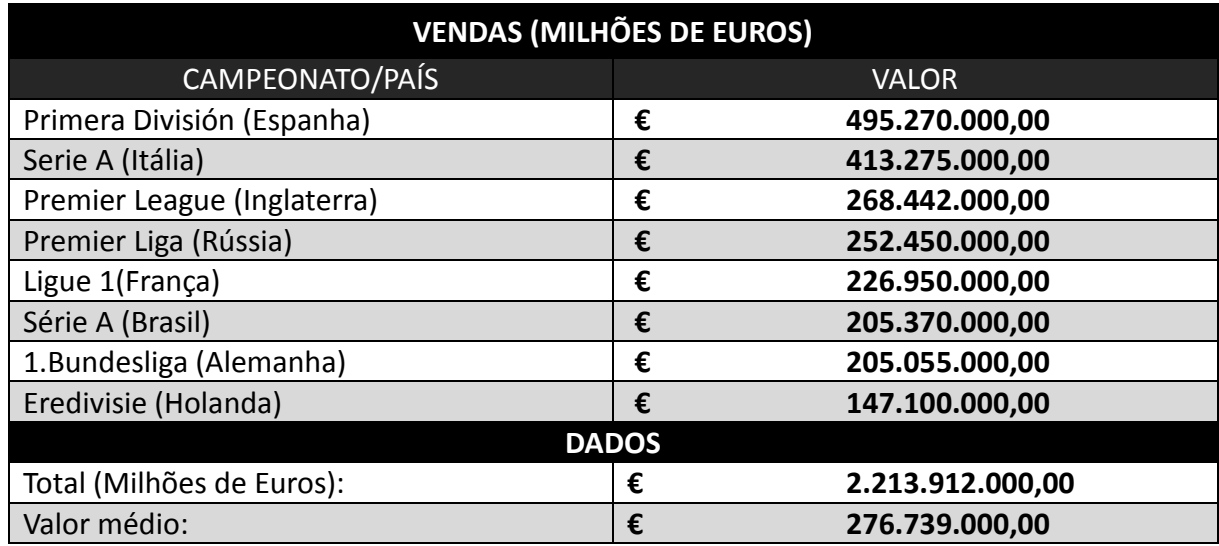

Representação gráfica:

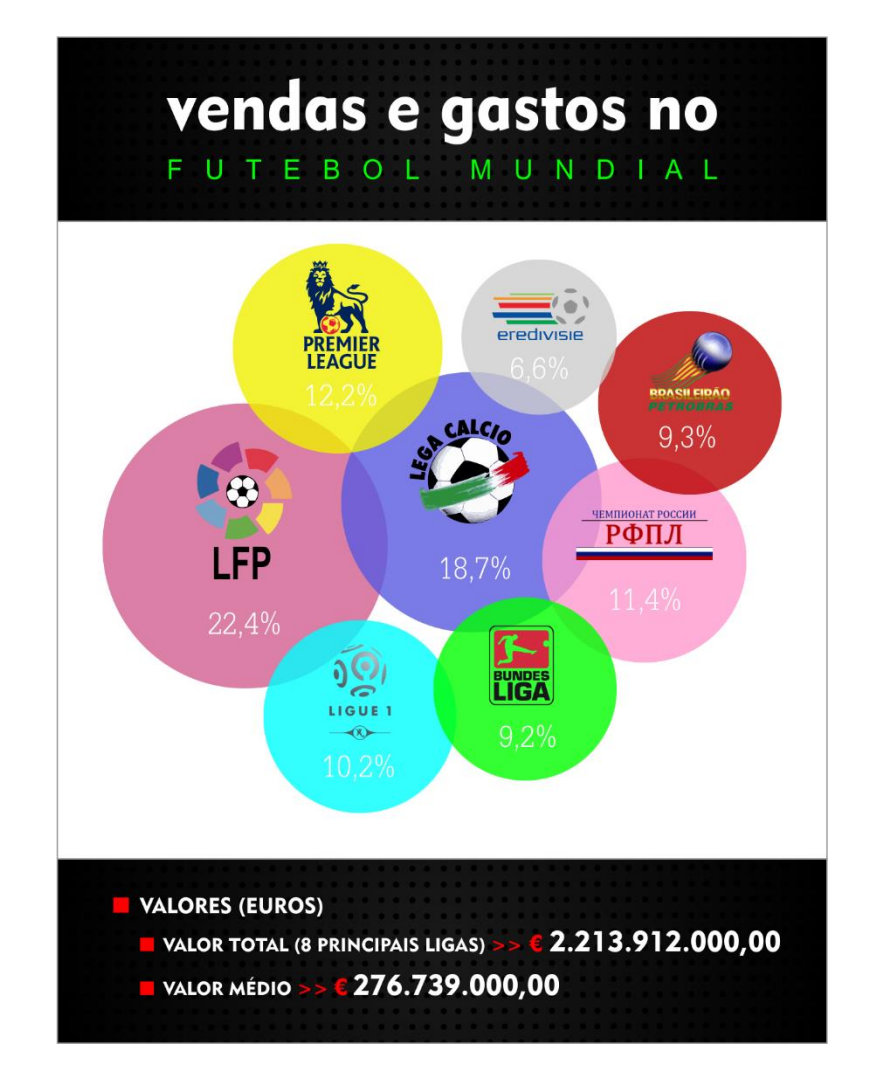

**Figura 4.5: Infográfico 5.**

## <span id="page-19-0"></span>5. CONCLUSÃO

No projeto foi apresentado o desenvolvimento de artes gráficas, onde foi possível observar novas formas de visualizar as informações, de um modo mais dinâmico e interativo.

Com o estudo das informações auxiliado pela computação gráfica foi observado que é possível construir imagens visualmente atrativas que simplificam as informações e dados que vemos constantemente. Com a utilização do Corel Draw que é uma ferramenta útil e prática tivemos uma fase de construção fácil o que nos proporcionou uma maior inovação no design, mas sempre preservando a essência das informações.

Porém, essa área ainda tem muito a ser difundida e futuramente nos trazer mais inovações do que já vimos, criando cada vez mais soluções alternativas para esse problema de excesso de informações e abundancia de dados.

Portanto, fica claro que informações podem ser bonitas, basta mudar a forma de como as mesmas são expostas ao público alvo, e no que depender do design gráfico esse problema está com os dias contados.

## <span id="page-20-0"></span>**BIBLIOGRAFIA**

- Bajaj, C., & Krishnamurthy, B. (1999). Data Visualization Techniques.
- Cleveland, W. S. (1993). Visualizing Data.
- Cleveland, W. S. (1994). The Elements of Graphing Data.
- Corel Corporation. (2013). *Corel*. Acesso em 12 de Setembro de 2013, disponível em Site da Corel Corporation: http://www.corel.com/corel/product/index.jsp?pid=prod4260069
- Desconhecido, A. (2013). *Wikipedia*. Acesso em 25 de Junho de 2013, disponível em Wikipedia: http://pt.wikipedia.org/wiki/Desenho\_vetorial
- DIAS, M. P., & DE CARVALHO, J. O. (10 de 2007). A Visualização da Informação e a sua contribuição para a Ciência da Informação. . *Revista de Ciência da Informação*.
- FREITAS, C. M., CHUBACHI, O. M., LUZZARDI, P. R., & CAVA, R. A. (2001). Introdução à Visualização de Informações.
- MEGGS, P. B. (1992). A history of graphic design.
- MENEZES, M. d. (2009). Design e Planejamento: aspectos tecnológicos.
- Oberhause, M. (7 de Maio de 2012). *Brockhaus*.
- Obvious Magazine. (1 de Setembro de 2013). *Obvious* . Acesso em 22 de Outubro de 2013, disponível em Obvious : http://obviousmag.org/archives/2007/09/metodos\_de\_visu.html
- PORTUGAL, C. (2010). Questões complexas do design da informação e de interação. *InfoDesign*.
- Ranier, M. (Ed.). (11 de Setembro de 2013). *Idioma da Bola*. Acesso em 11 de 09 de 2013, disponível em Idioma da Bola: http://www.idiomadabola.com/colonizacao-premierleague/
- Renan, P. (15 de Março de 2013). *O que faz um designer gráfico?* Acesso em 14 de Janeiro de 2014, disponível em Site da Logovia Blog: http://www.logovia.com.br/blog/design/oque-faz-um-designer-grafico/
- Renneberg, M., Gonçalves, B. S., & Gonçalves, M. M. (9 de Março de 2008). Design, Design da Informação e Design Instrucional: uma discussão necessária à evolução de um Curso a Distância. *Desing, arte e tecnologia*.
- Sociedade Brasileira de Design da Informação. (30 de Janeiro de 2013). *Sociedade Brasileira de Design da Informação*. Acesso em 4 de Setembro de 2013, disponível em SBDI: http://www.sbdi.org.br/